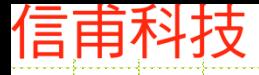

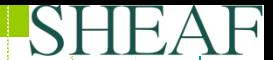

手機案例

### 熱流分析-BENCHMARK

信用的时

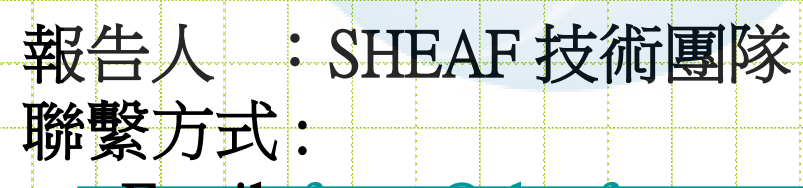

Email: [fuzzy@sheaf.com.tw](mailto:fuzzy@sheaf.com.tw)

Phone: 02-29283088

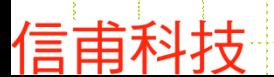

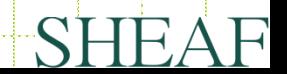

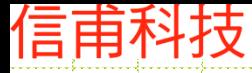

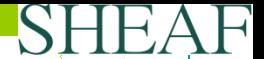

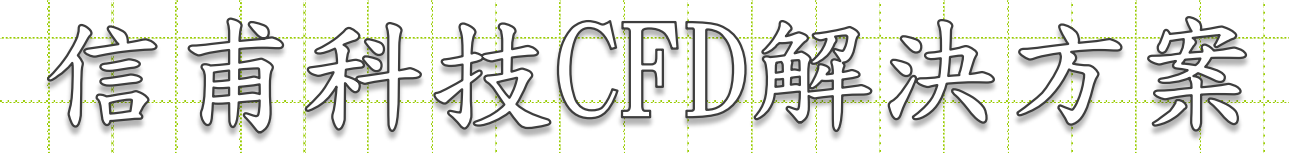

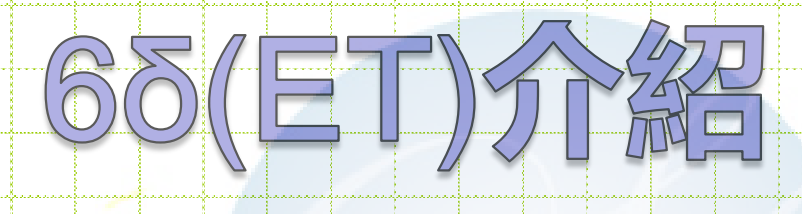

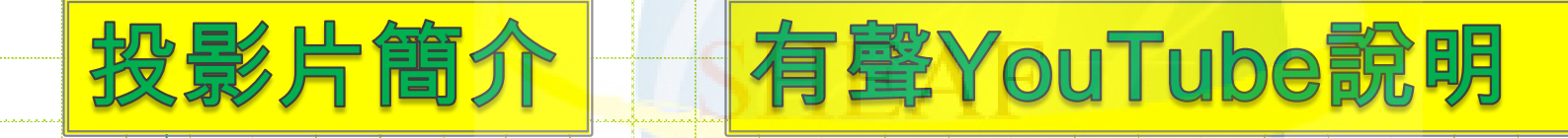

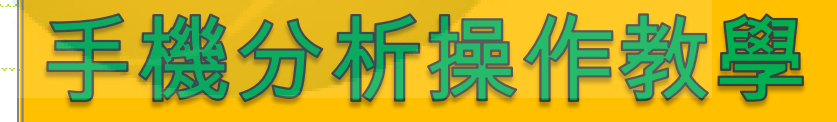

<u> Alexandria de la propincia de la propincia de la propincia de la propincia de la propincia de la propincia d</u>

手機分析後處理特效

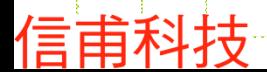

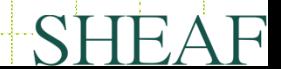

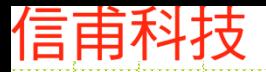

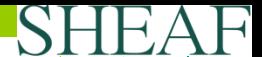

## 分析目的

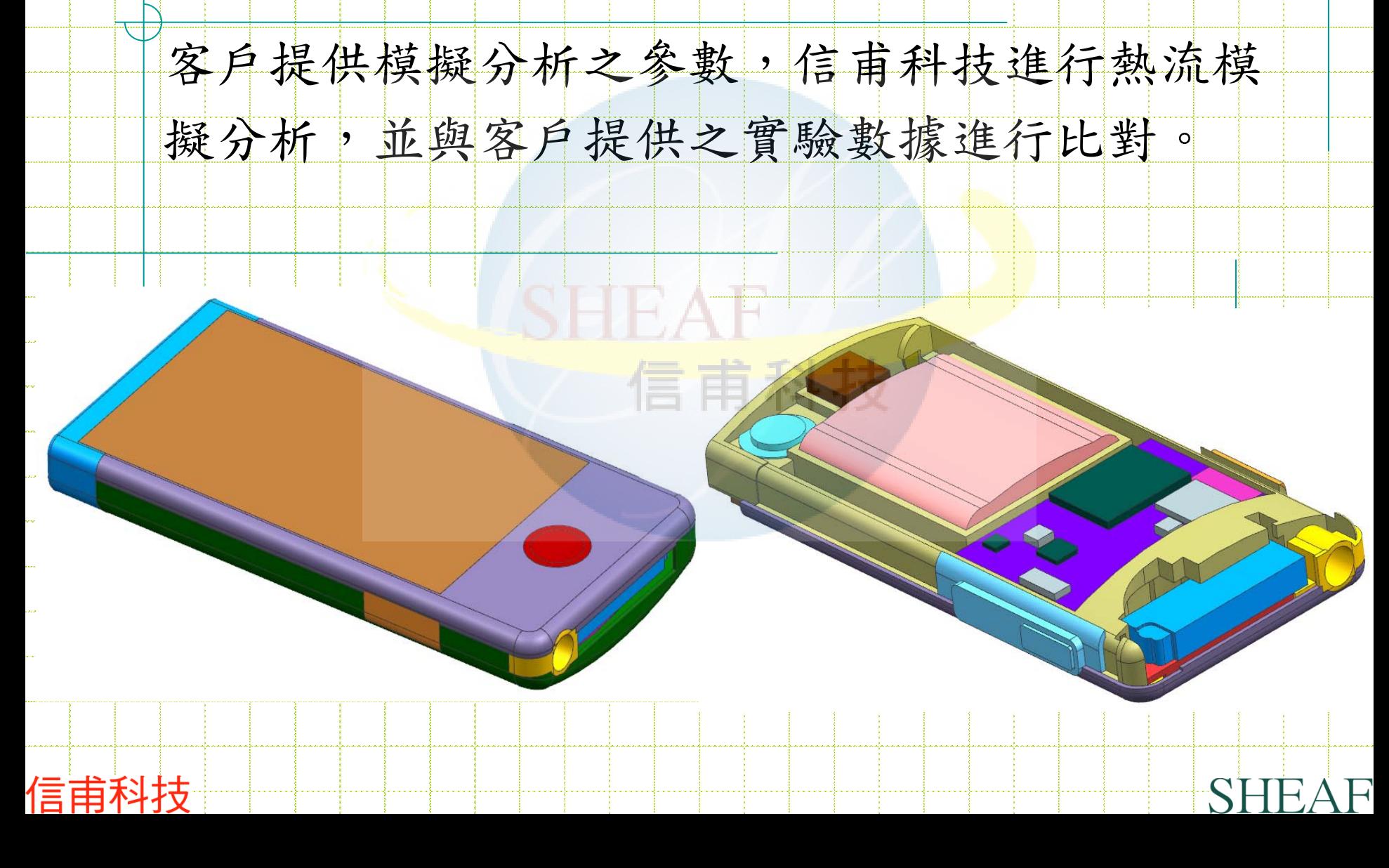

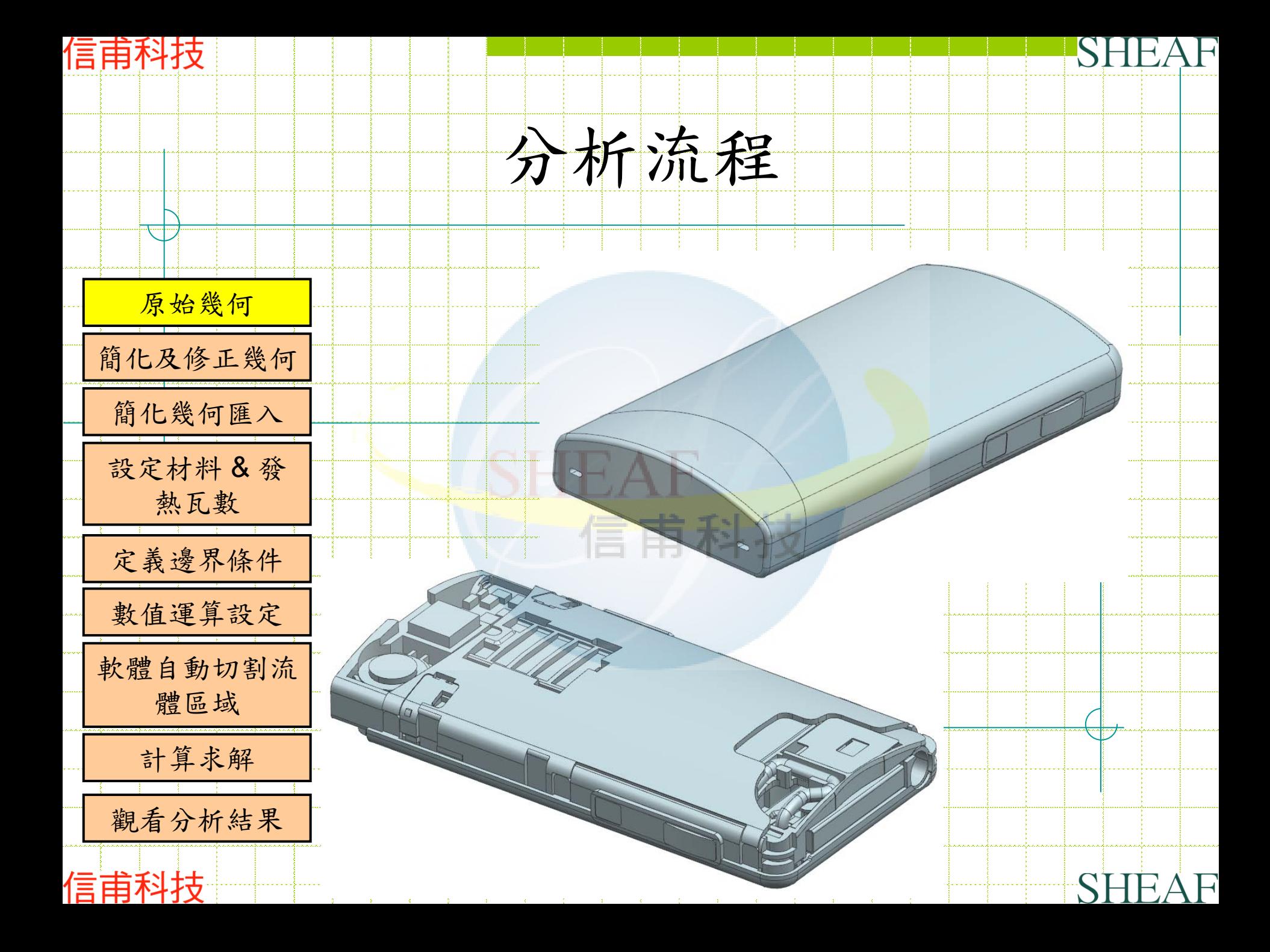

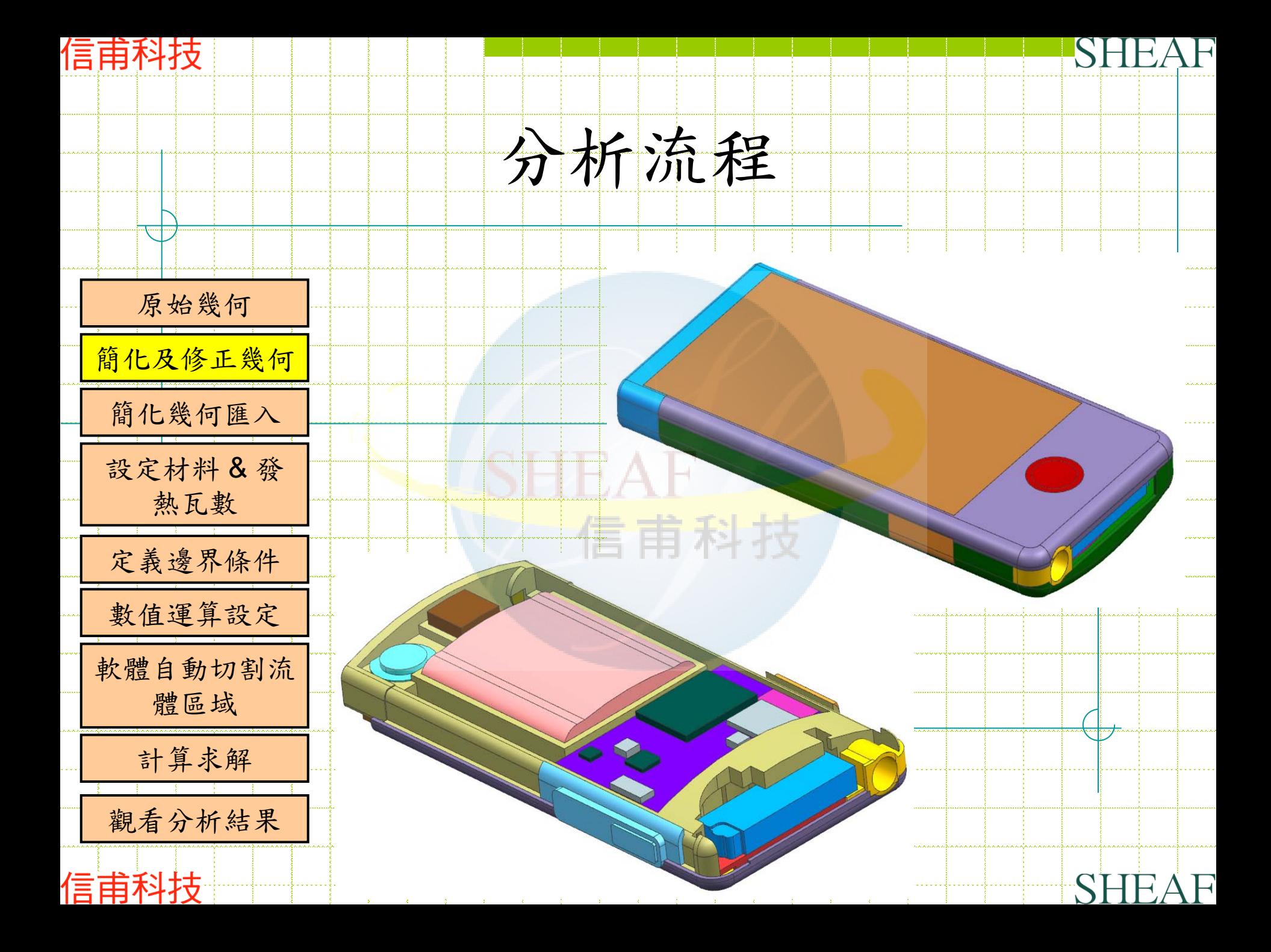

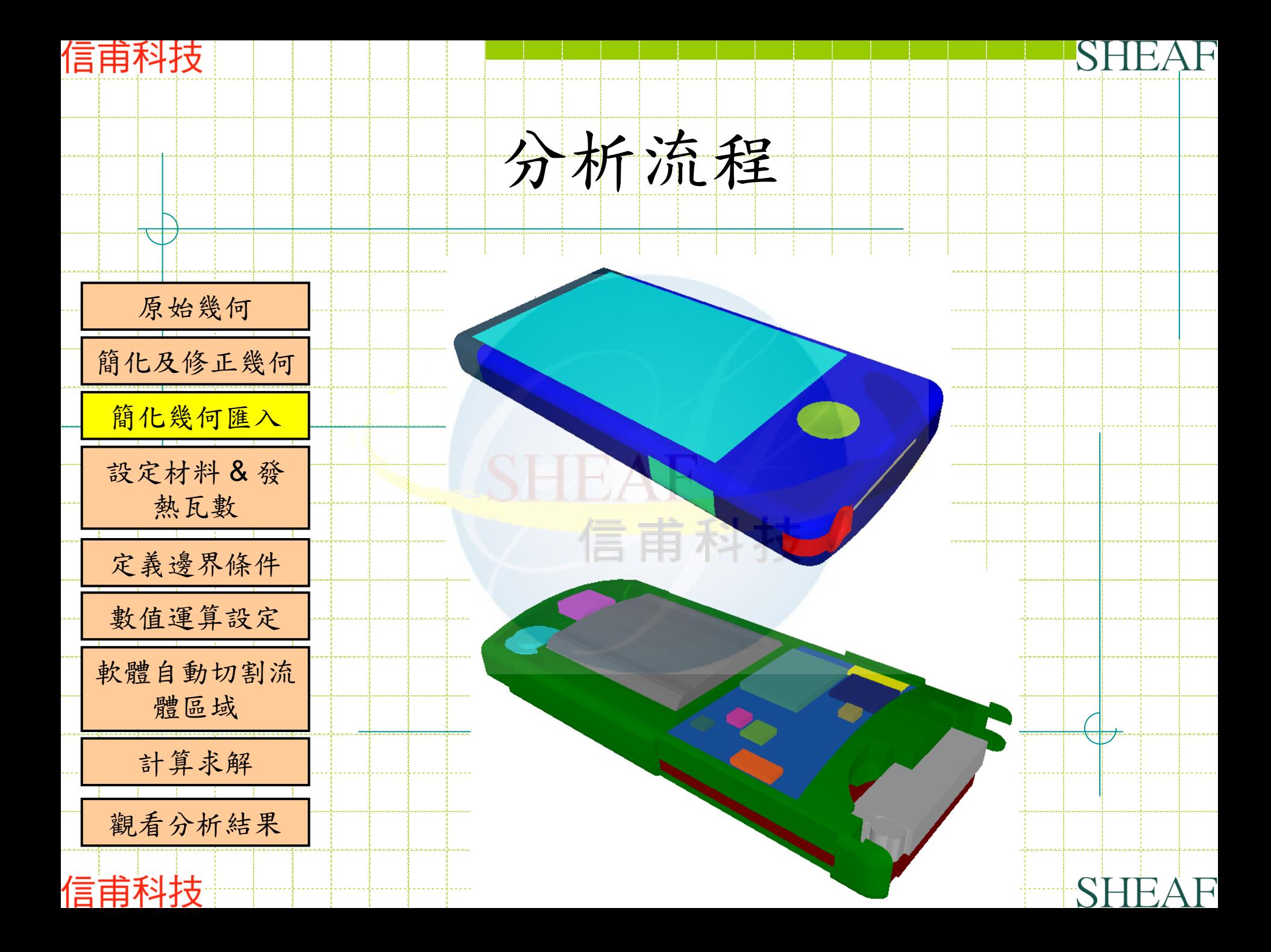

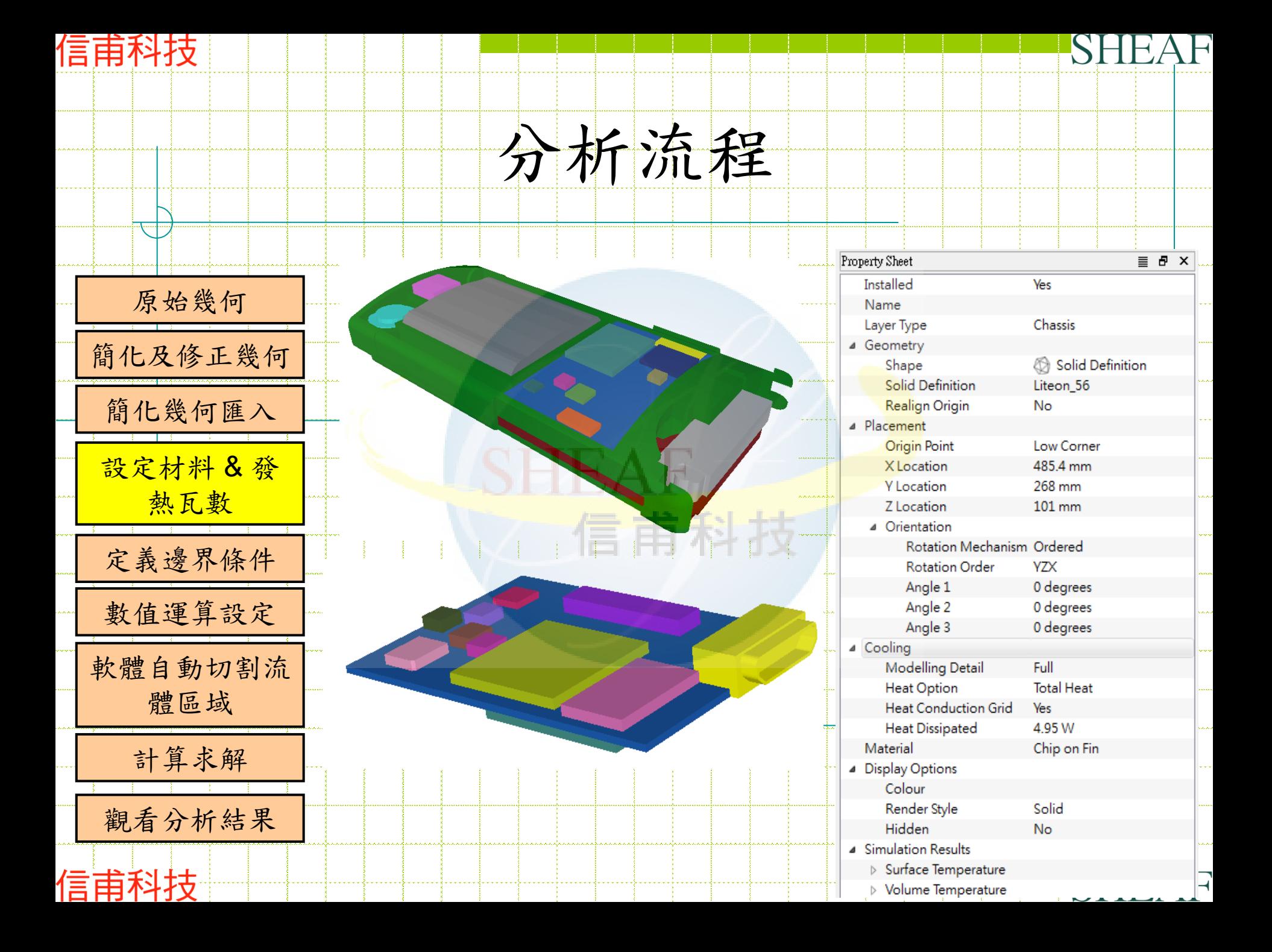

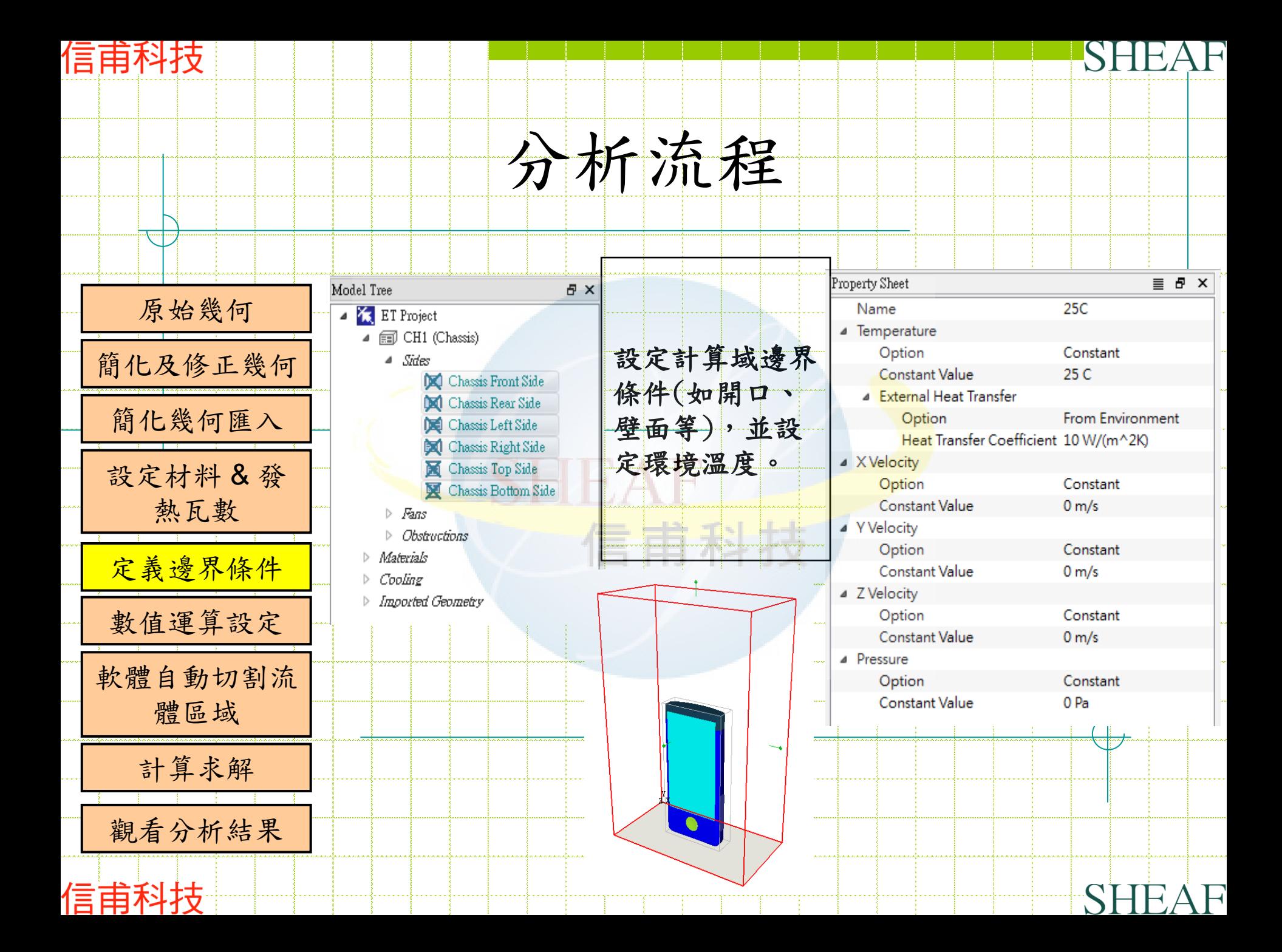

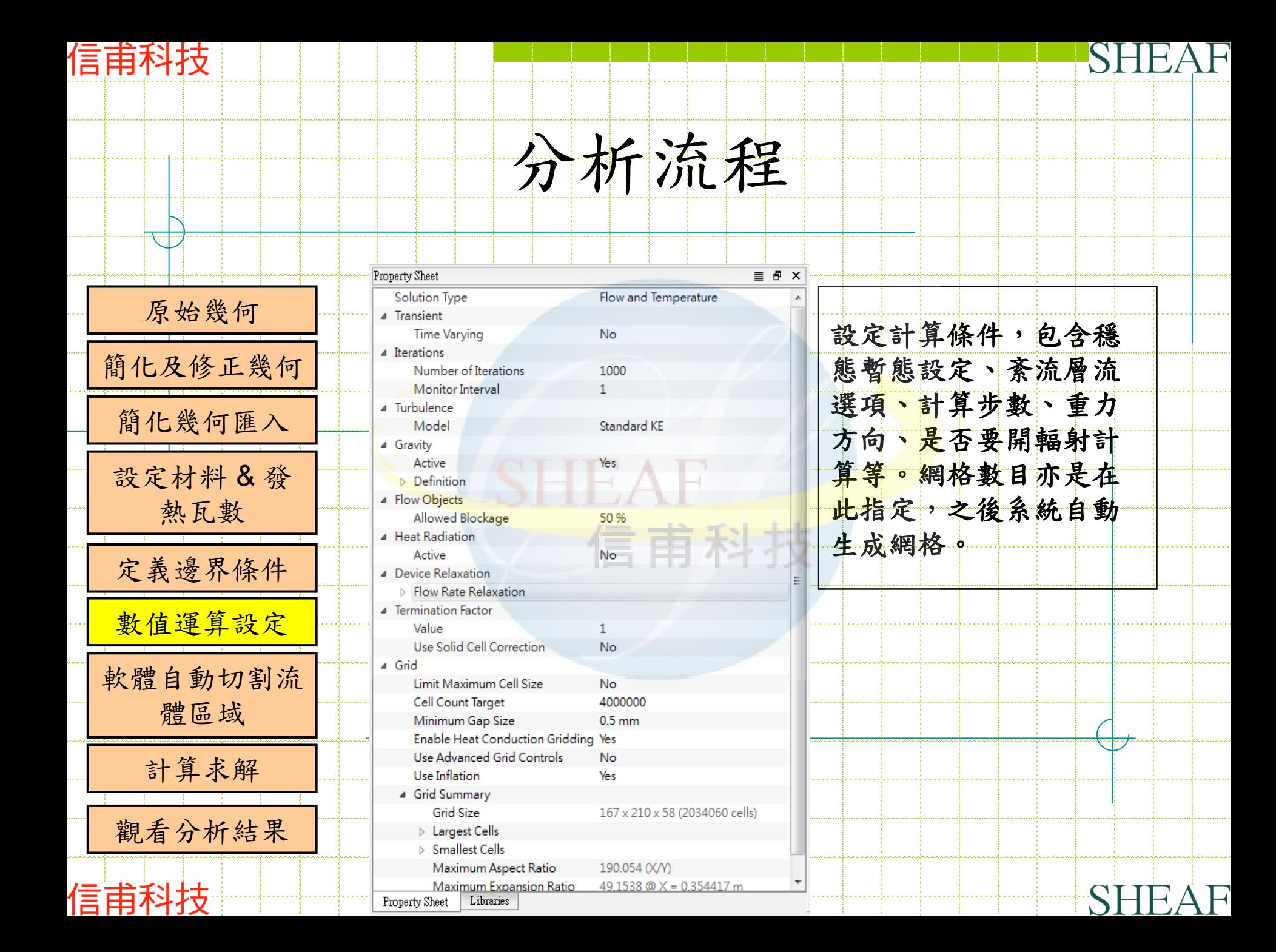

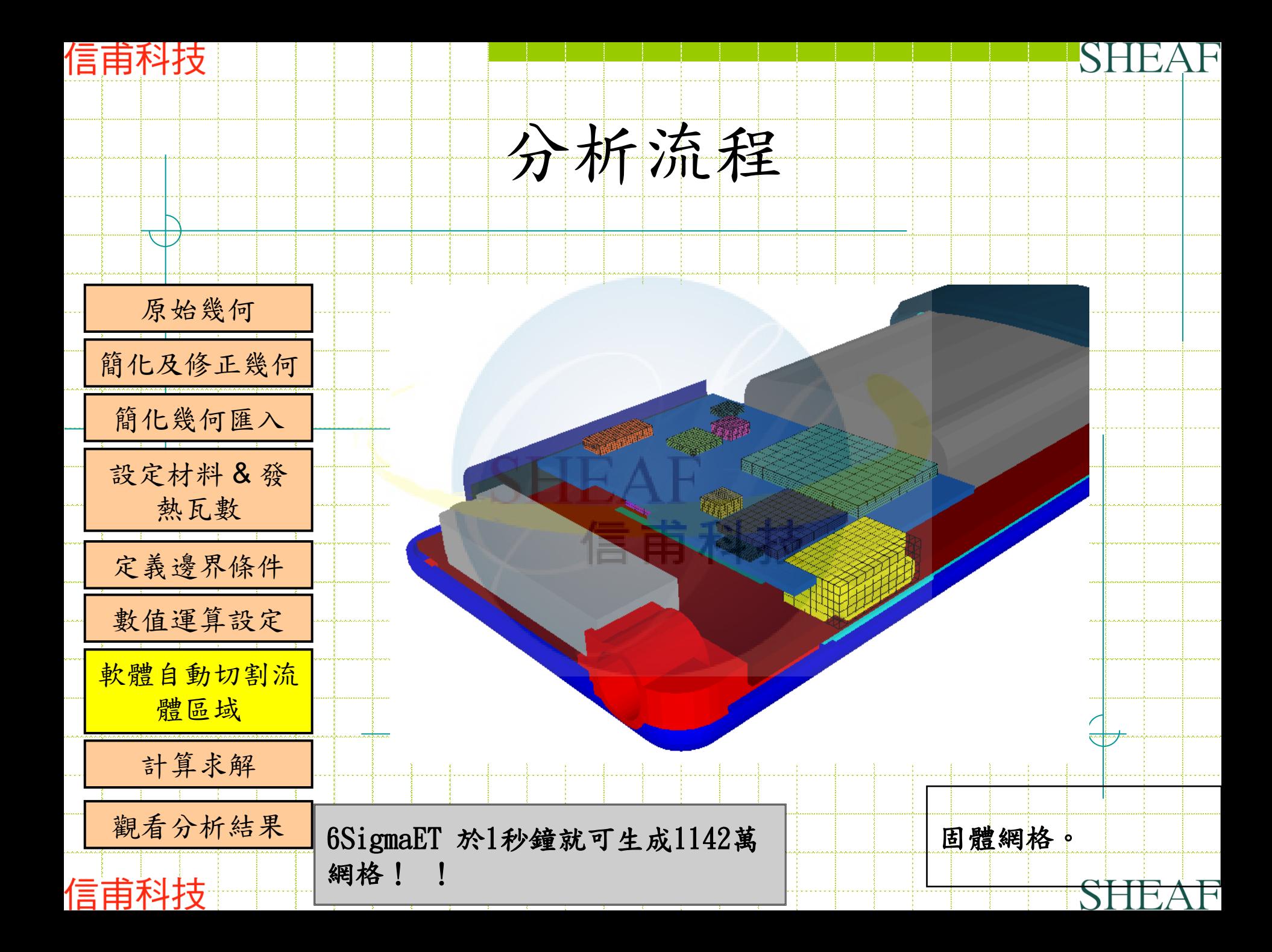

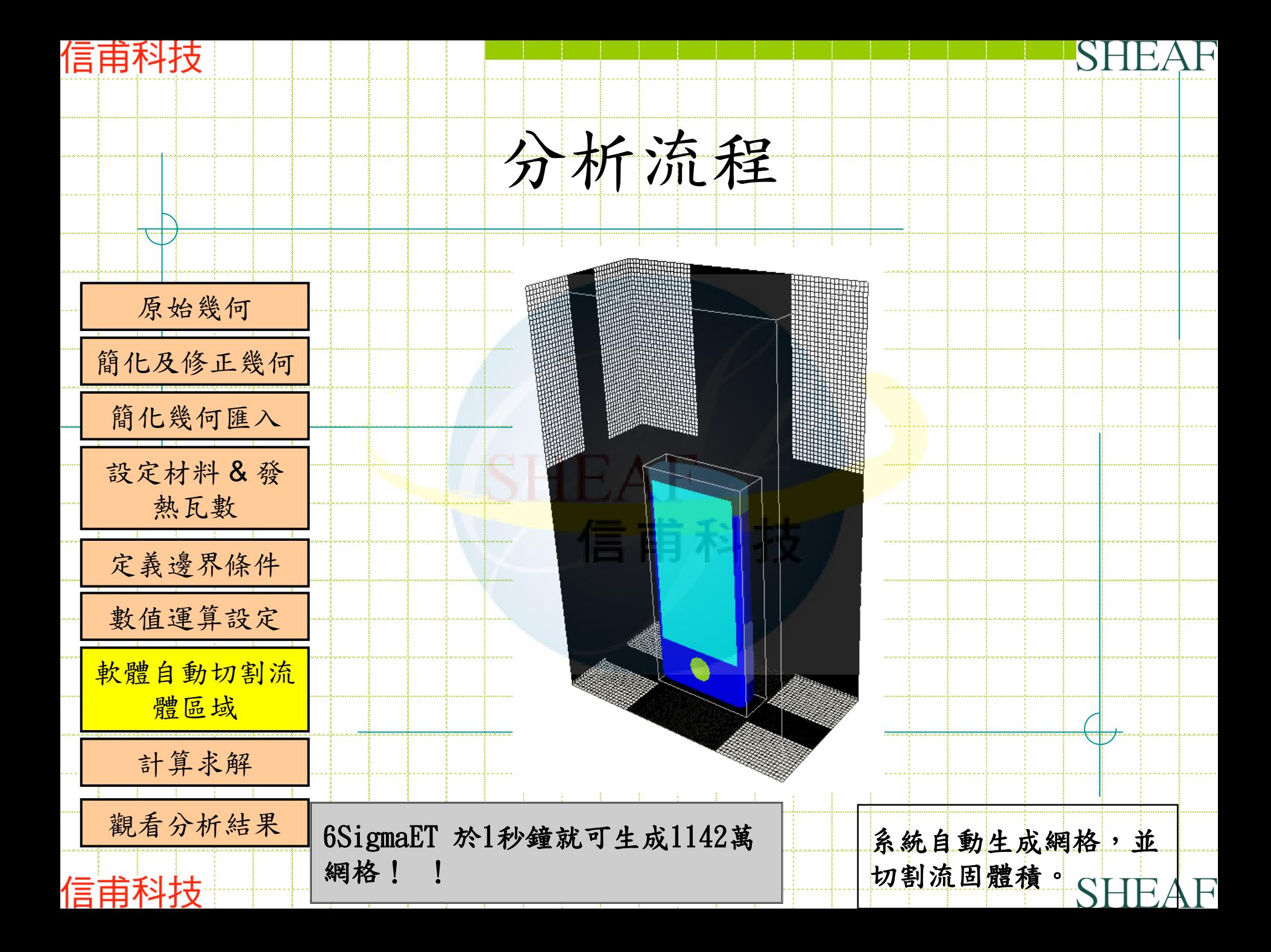

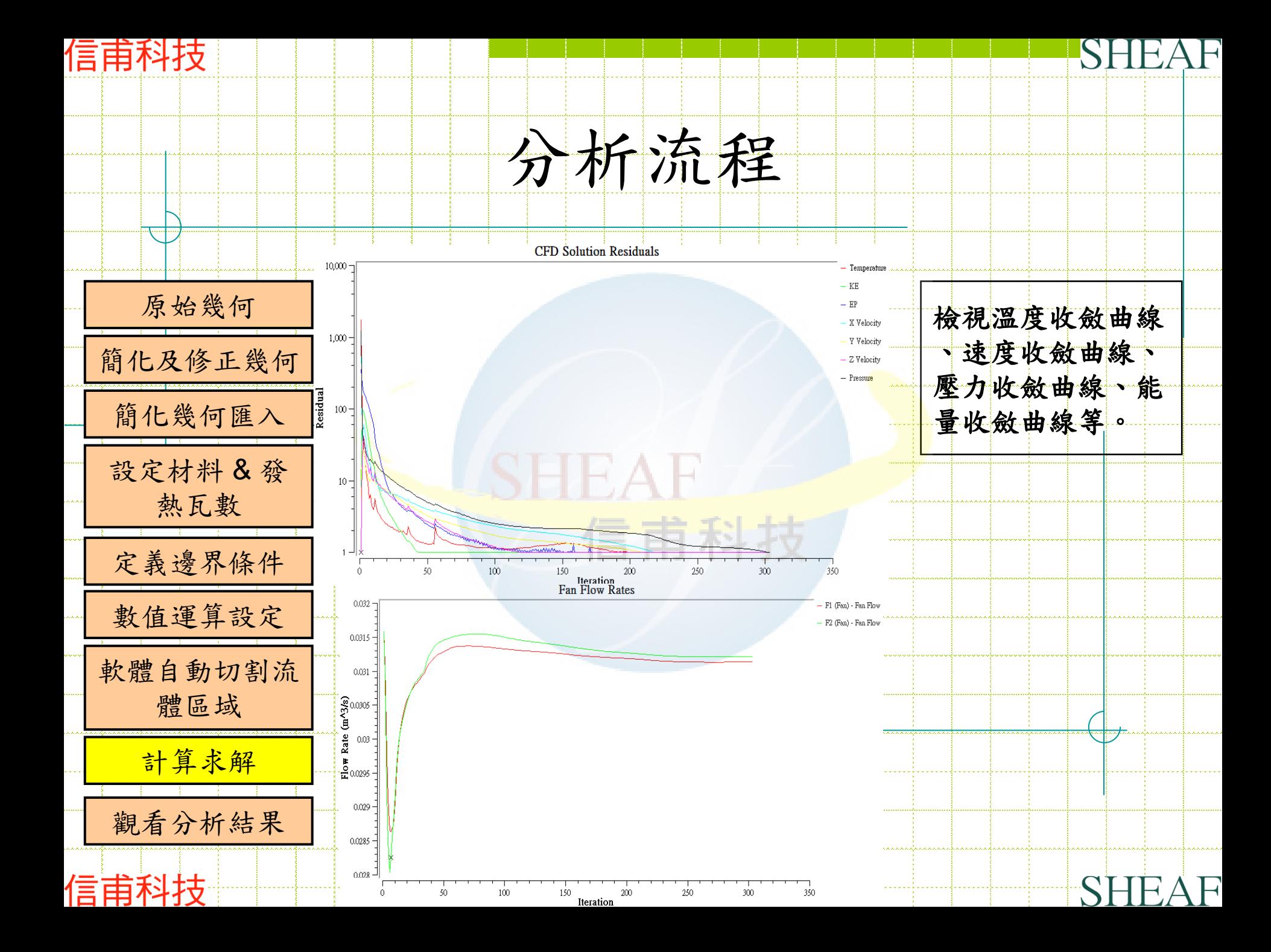

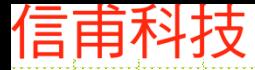

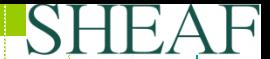

計算結果資訊

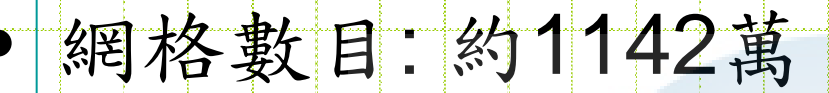

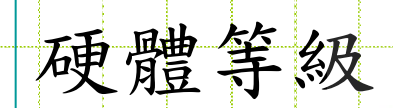

## -CPU: Intel XEON W3550 3.20G

#### -MEMORY: 2.5G

#### • 計算時間: 50分鐘(開4核心平行計算)

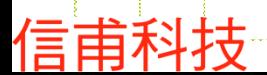

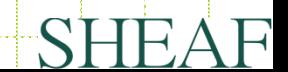

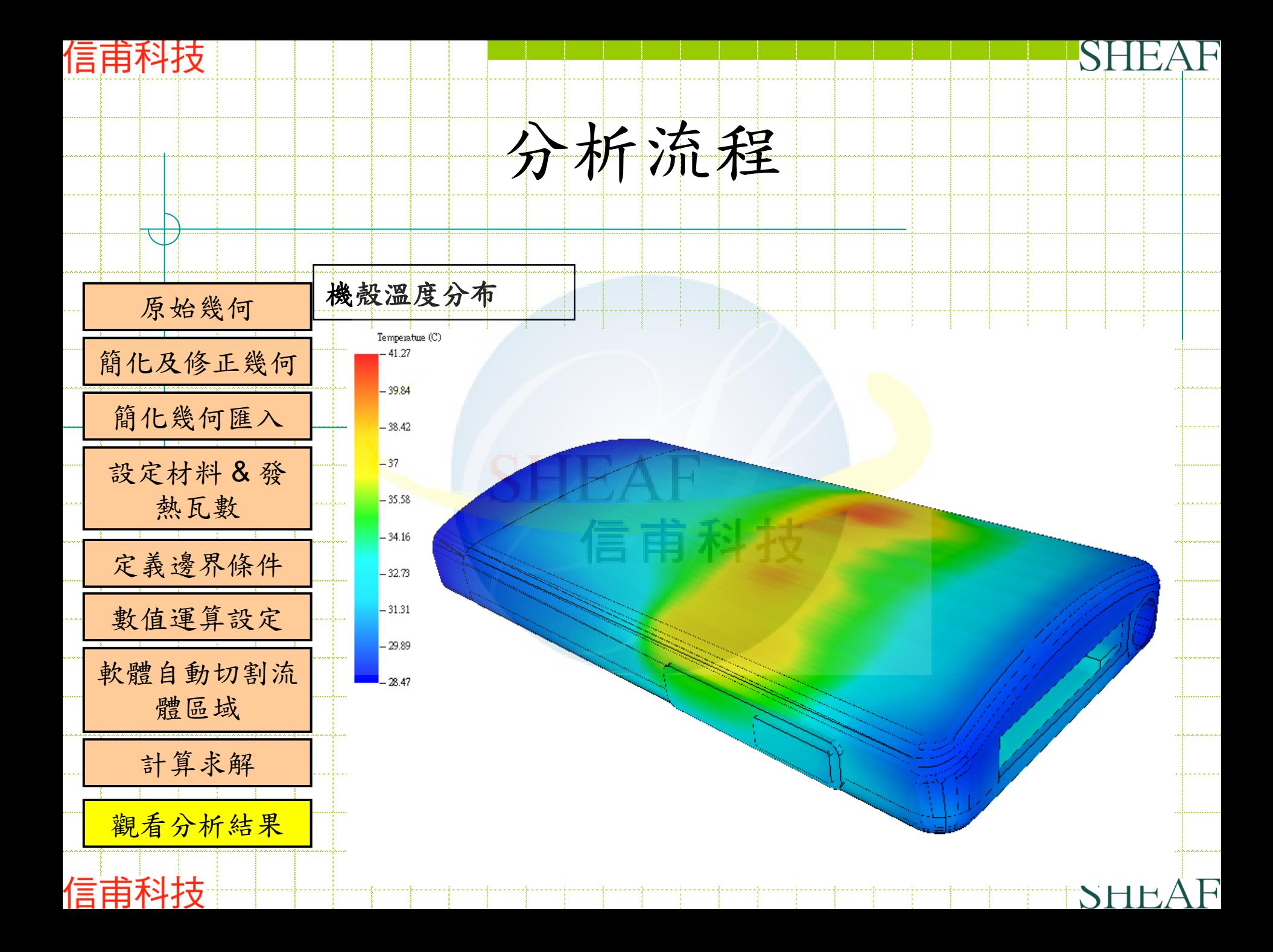

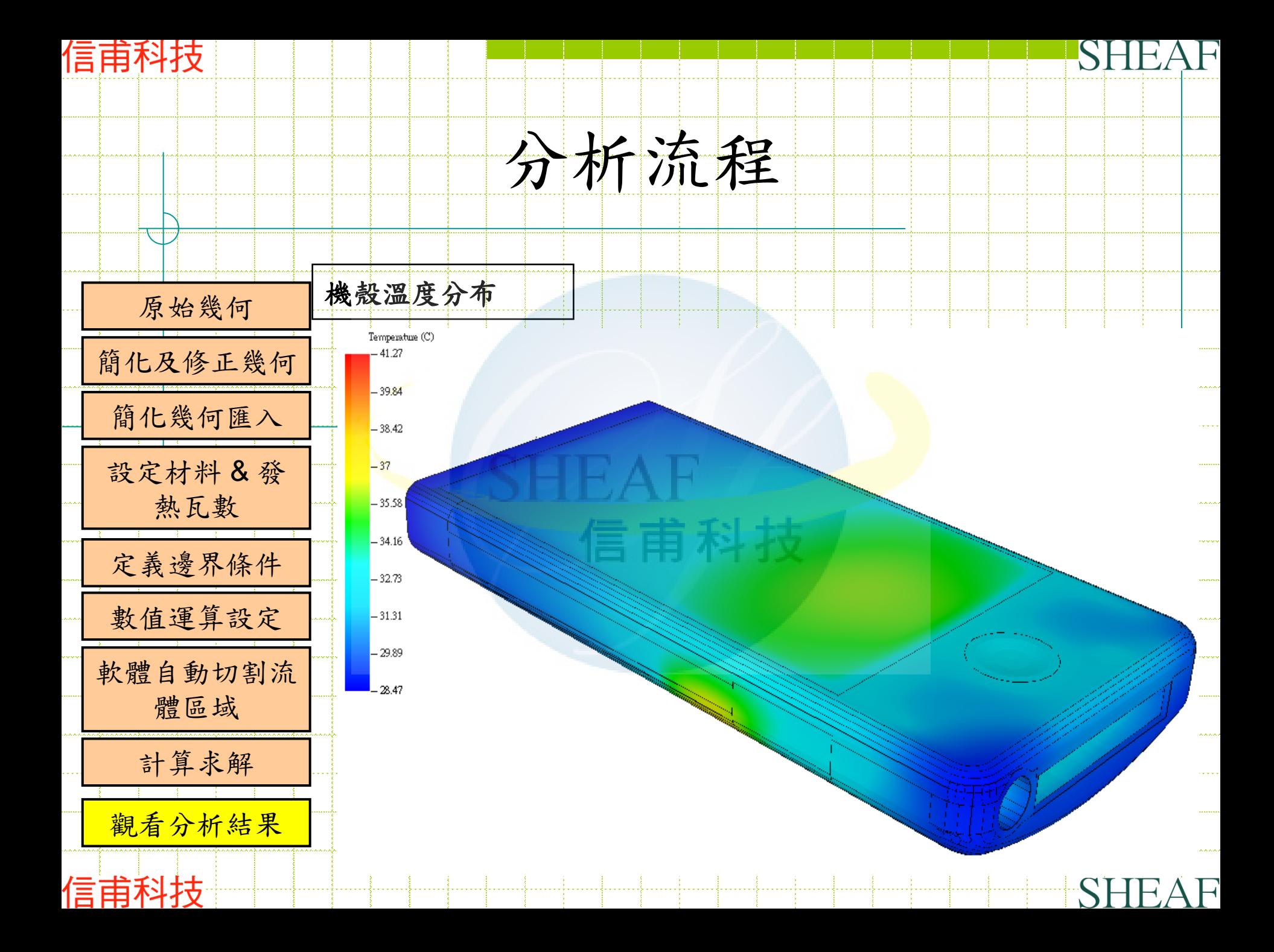

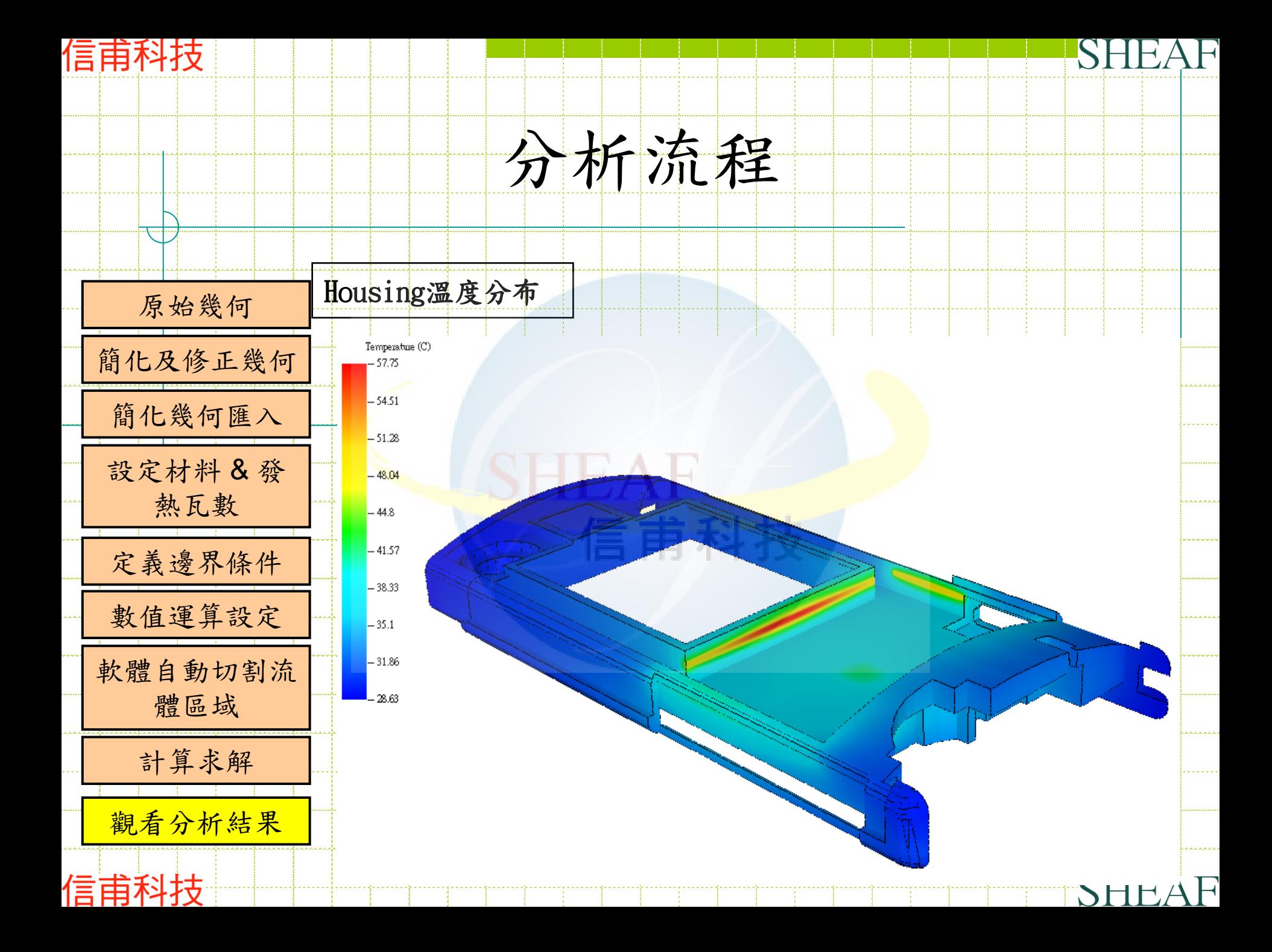

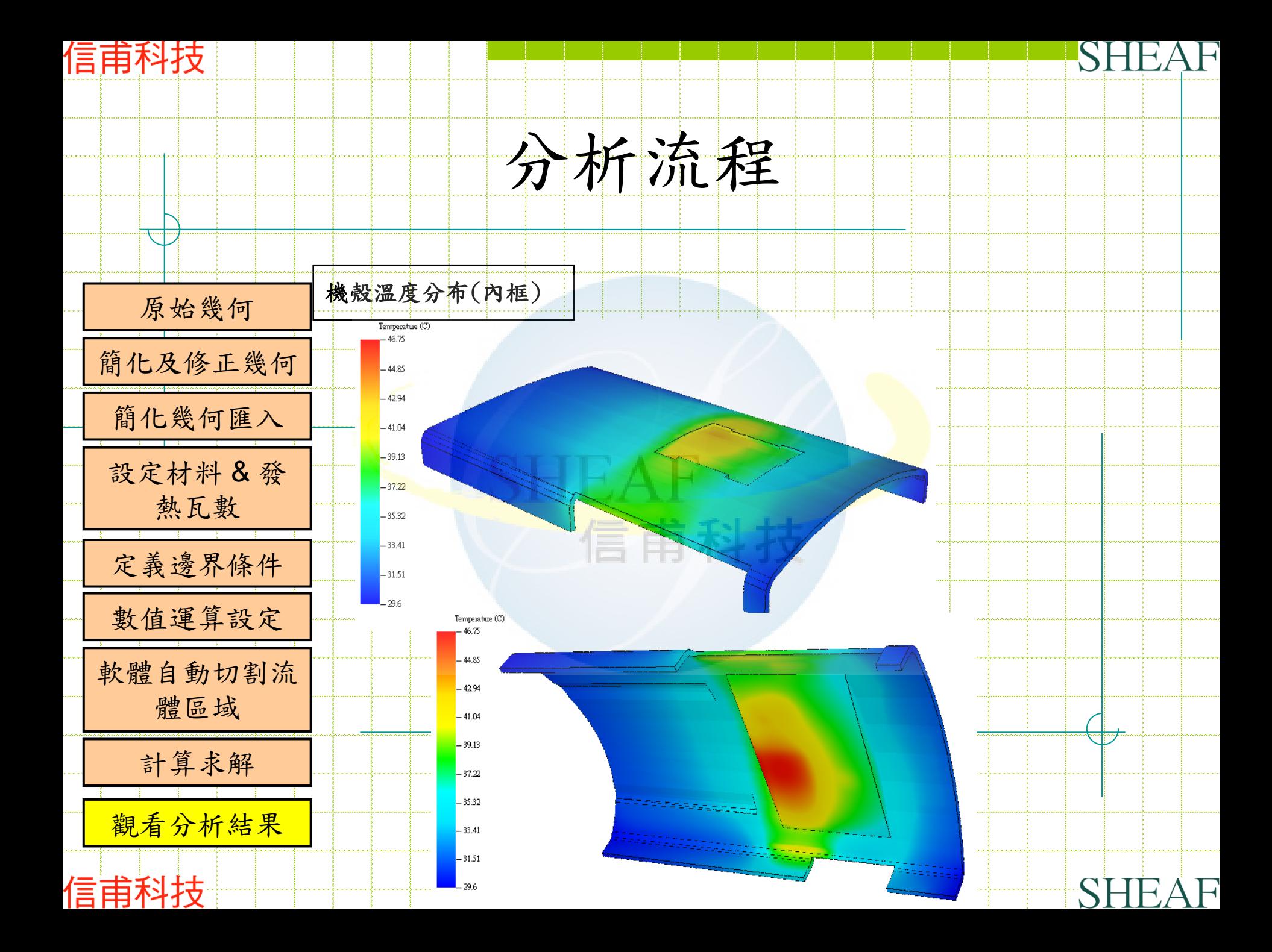

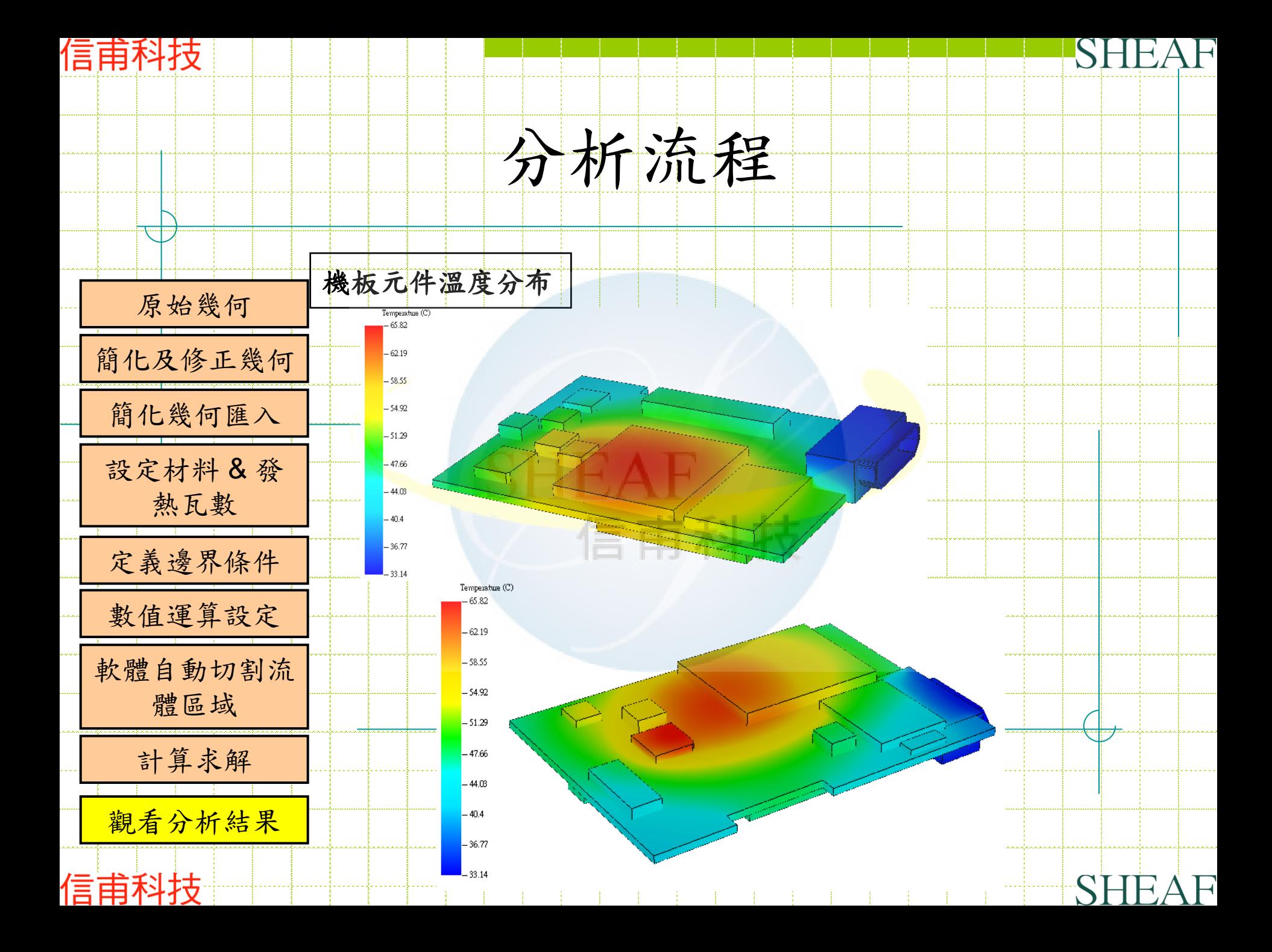

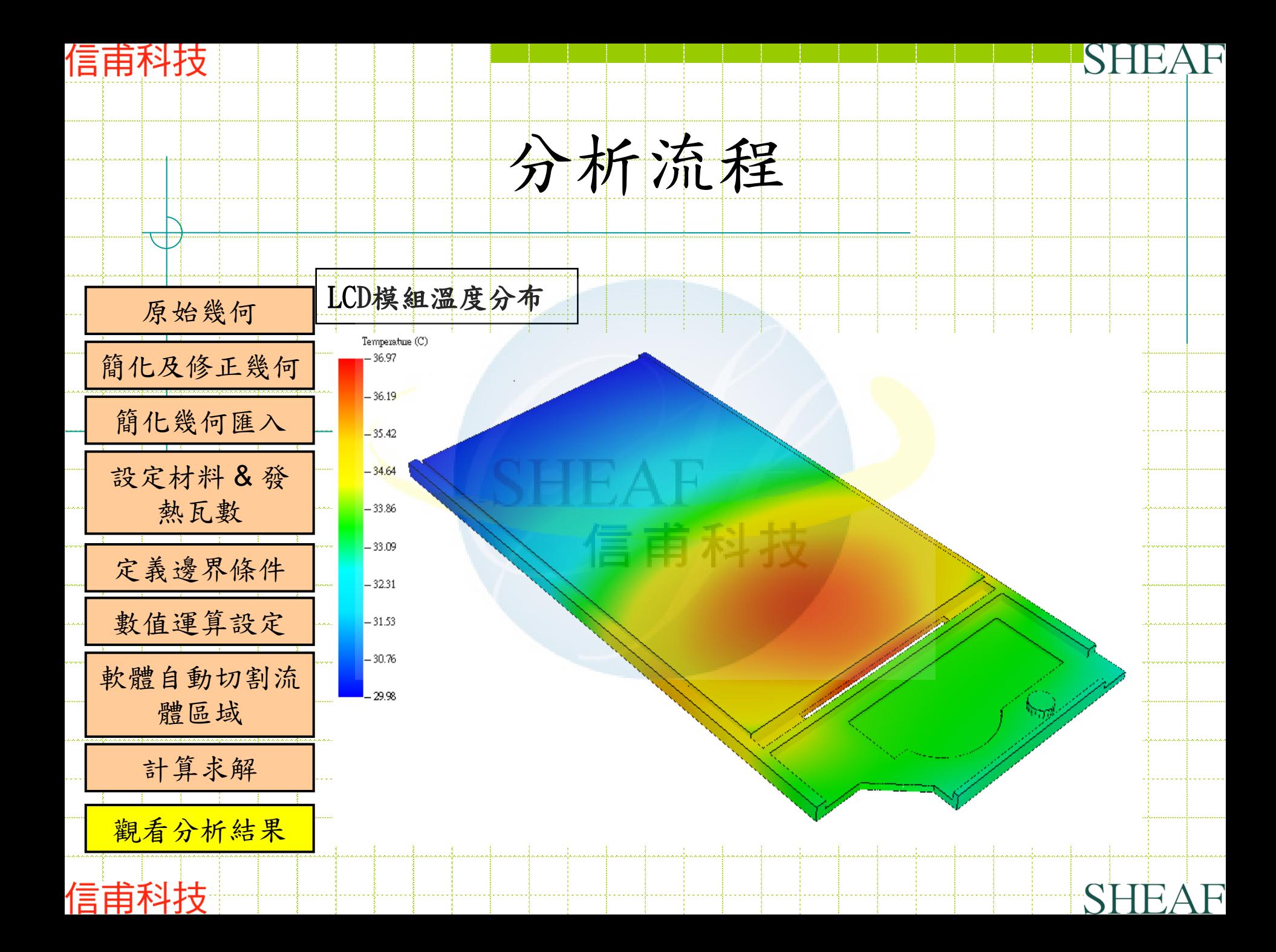

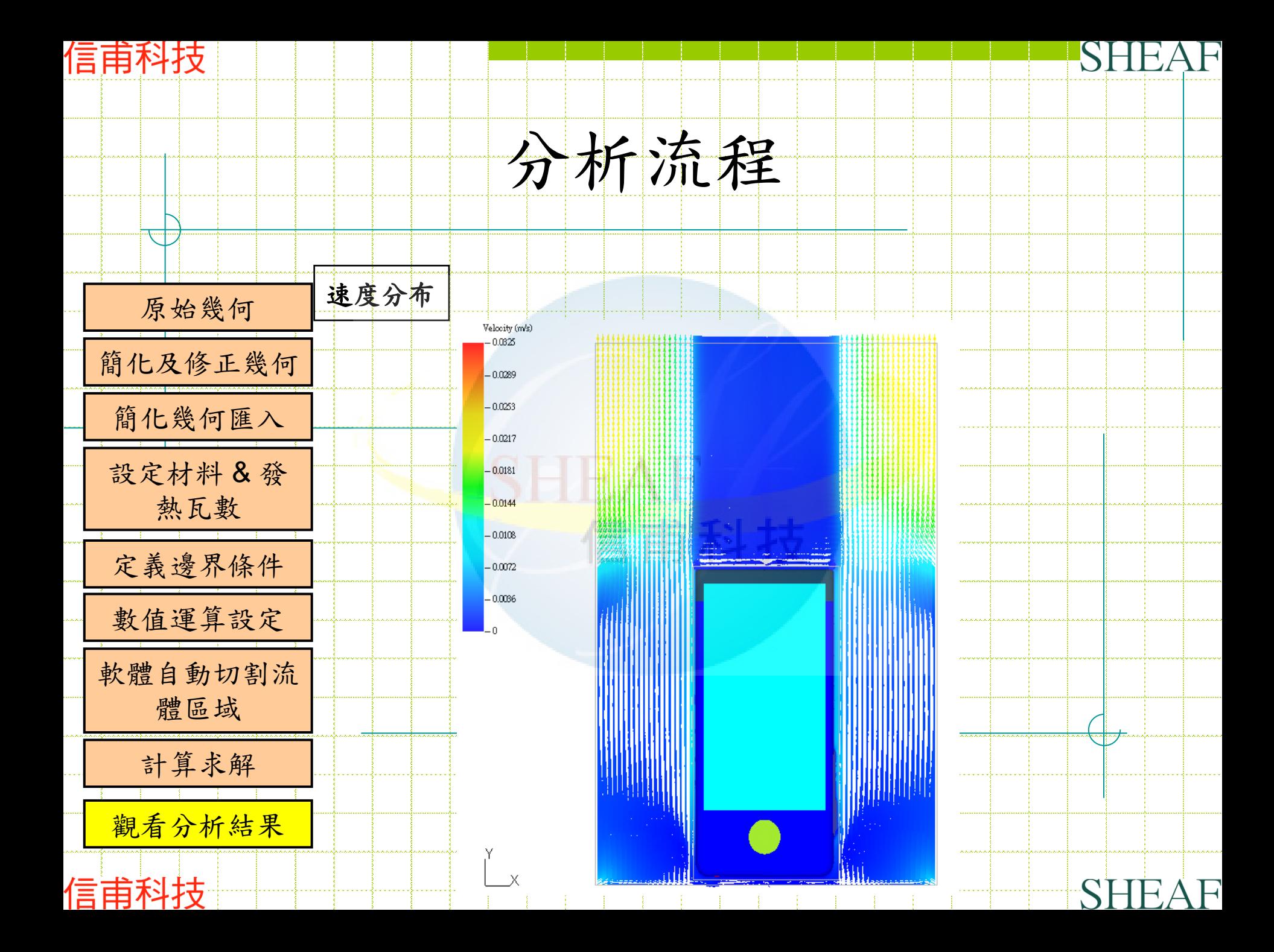

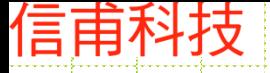

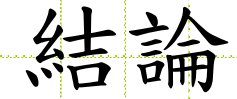

由於此模擬目的在於展示可藉由使用計算流體力學 軟體的協助進行電腦運算後的數據結果與真實實驗 量測數據進行比較,兩者的數值相差不遠。 故可證明使用計算流體力學軟體來作為熱流問題的 分析模擬是一個可行的方案。藉由軟體的協助可以 讓設計人員快速的在短時間內,得到問題的答案。 除了縮短開發時程外還可節省公司經費。

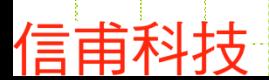

![](_page_20_Picture_5.jpeg)

![](_page_21_Picture_0.jpeg)

![](_page_21_Picture_1.jpeg)

# 歡迎諮詢指導

© 2011 All rights reserved

![](_page_21_Picture_3.jpeg)

![](_page_21_Picture_4.jpeg)